## Package 'TBFmultinomial'

October 12, 2018

Type Package

Title TBF Methodology Extension for Multinomial Outcomes

Version 0.1.3

VignetteBuilder knitr

Description Extends the test-based Bayes factor (TBF) methodology to multinomial regression models and discrete time-to-event models with competing risks. The TBF methodology has been well developed and implemented for the generalised linear model [Held et al. (2015) <doi:10.1214/14- STS510>] and for the Cox model [Held et al. (2016) <doi:10.1002/sim.7089>].

Depends VGAM, nnet, parallel, stats, stringr, plotrix, methods

Suggests knitr, splines

License GPL  $(>= 2)$ 

Encoding UTF-8

LazyData true

RoxygenNote 6.0.1

Author Rachel Heyard [aut, cre]

Maintainer Rachel Heyard <rachel.heyard@uzh.ch>

NeedsCompilation no

Repository CRAN

Date/Publication 2018-10-12 13:30:06 UTC

### R topics documented:

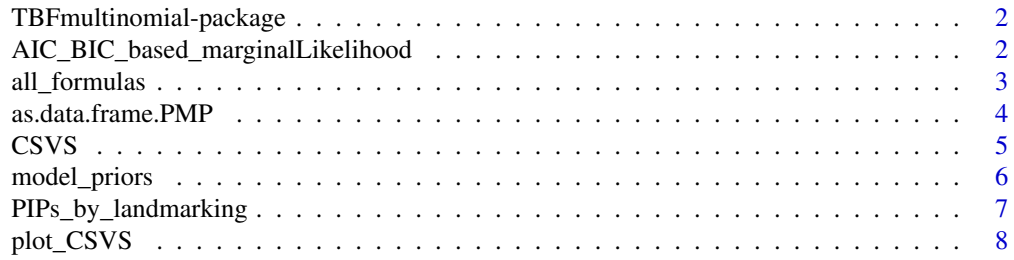

<span id="page-1-0"></span>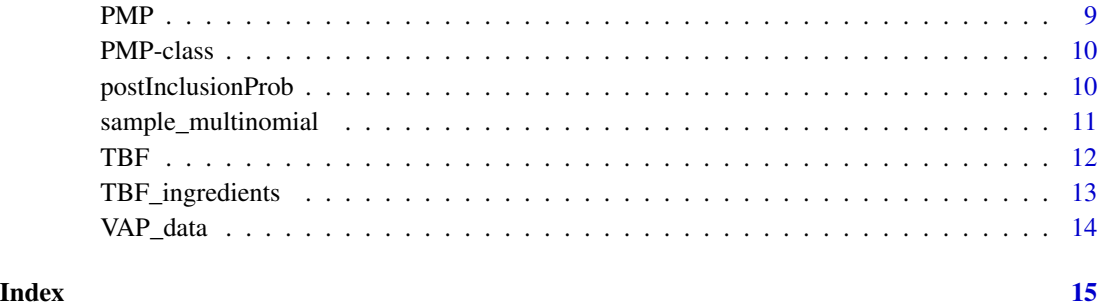

TBFmultinomial-package

*Objective Bayesian variable selection for multinomial regression and discrete time-to-event models with competing risks*

#### Description

Extension of the TBF methdology introduced by Held et al. (2015) <doi:10.1214/14-STS510> to discrete time-to-event models with competing risks (also applicable to the multinomial regression model)

#### Author(s)

Rachel Heyard <rachel.heyard@uzh.ch>

AIC\_BIC\_based\_marginalLikelihood *Marginal likelihoods based on AIC or BIC*

#### Description

This function computes the marginal likelihoods based on the AIC or on the BIC, that will later be used to calculate the TBF.

#### Usage

```
AIC_BIC_based_marginalLikelihood(fullModel = NULL, candidateModels = NULL,
  data, discreteSurv = TRUE, AIC = TRUE, package = "nnet", maxit = 150,
  numberCores = 1)
```
#### <span id="page-2-0"></span>all\_formulas 3

#### Arguments

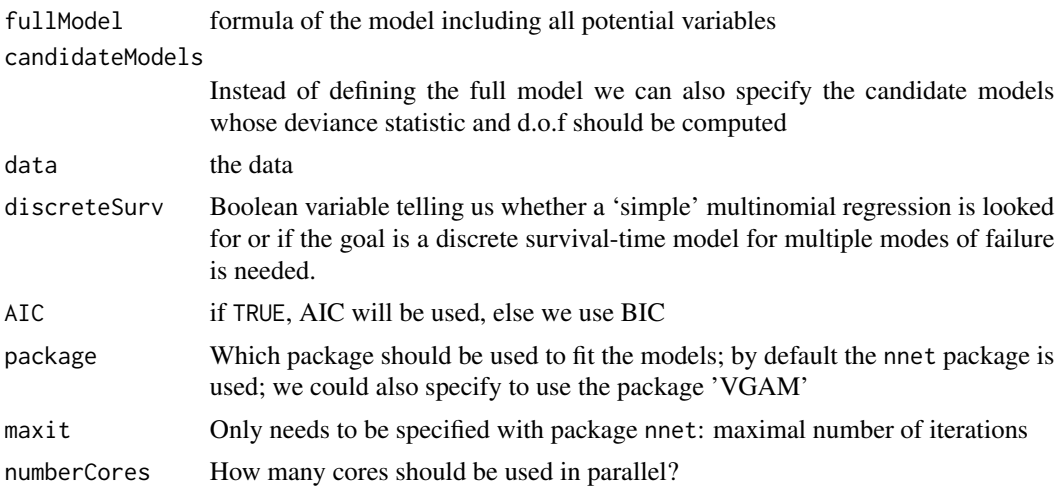

#### Value

a vector with the marginal likelihoods of all candidate models

#### Author(s)

Rachel Heyard

#### Examples

```
# data extraction:
data("VAP_data")
# the definition of the full model with three potential predictors:
FULL \le outcome \sim ns(day, df = 4) + gender + type + SOFA
# here the define time as a spline with 3 knots
# now we can compute the marginal likelihoods based on the AIC f.ex:
mL_AIC \leftarrowAIC_BIC_based_marginalLikelihood(fullModel = FULL,
                                  data = VAP_data,
                                  discreteSurv = TRUE,
                                  AIC = TRUE
```
all\_formulas *Formulas of all the candidate models*

#### Description

This function retrieves the formulas of all the candidate models if the reference model is the null / baseline model.

#### <span id="page-3-0"></span>Usage

```
all_formulas(fullModel, discreteSurv = TRUE)
```
#### Arguments

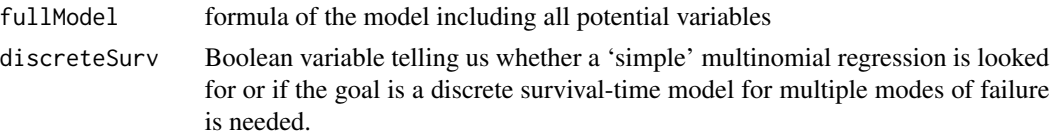

#### Value

character vector with all the formulas; the first one will be the reference model; the last element will be the full model.

#### Author(s)

Rachel Heyard

#### Examples

```
data("VAP_data")
FULL \le outcome \sim ns(day, df = 4) + male + type + SOFA
models <- TBFmultinomial:::all_formulas(fullModel = FULL,
discreteSurv = TRUE)
# models
```
as.data.frame.PMP *Convert a PMP object into a data frame*

#### Description

This function takes a PMP object an returns a data. frame summarising the information.

#### Usage

```
## S3 method for class 'PMP'
as.data.frame(x, ...)
```
#### Arguments

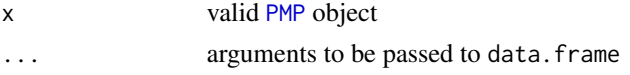

#### Value

a data.frame with the posterior and prior probabilities as well as the definition of the models

#### <span id="page-4-0"></span> $CSVS$  5

#### Author(s)

Rachel Heyard

<span id="page-4-1"></span>CSVS *Cause-specific variable selection (CSVS)*

#### Description

This function performs CSVS given a model fitted using the multinom() function of the nnet package or the vglm() function of the VGAM package.

#### Usage

```
CSVS(g, model, discreteSurv = TRUE, nbIntercepts = NULL, package = "nnet")
```
#### Arguments

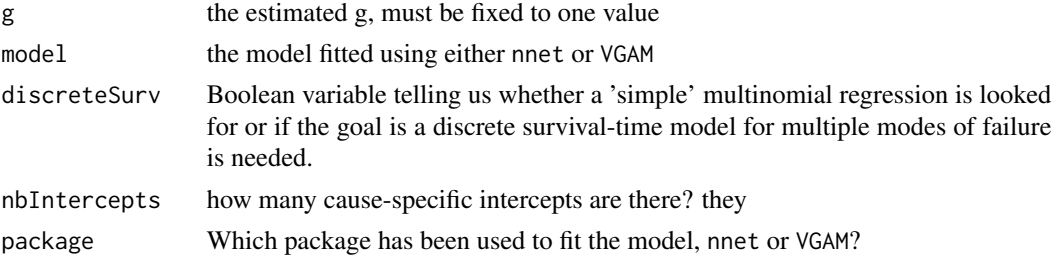

#### Author(s)

Rachel Heyard

#### Examples

```
# data extraction:
data("VAP_data")
# the definition of the full model with three potential predictors:
FULL \le outcome \sim ns(day, df = 4) + gender + type + SOFA
# here the define time as a spline with 3 knots
# we first need to fit the multinomial model:
model_full <- multinom(formula = FULL, data = VAP_data,
                        maxit = 150, trace = FALSE)
G \leftarrow 9 # let's suppose g equals to nine
# then we proceed to CSVS
CSVS\_nnet \leftarrow CSVS(g = G, model = model_full,discreteSurv = TRUE, package = 'nnet')
```
<span id="page-5-0"></span>

This function computes the prior model probabilities of the candidate models

#### Usage

```
model_priors(fullModel, discreteSurv = TRUE, modelPrior = "flat")
```
#### Arguments

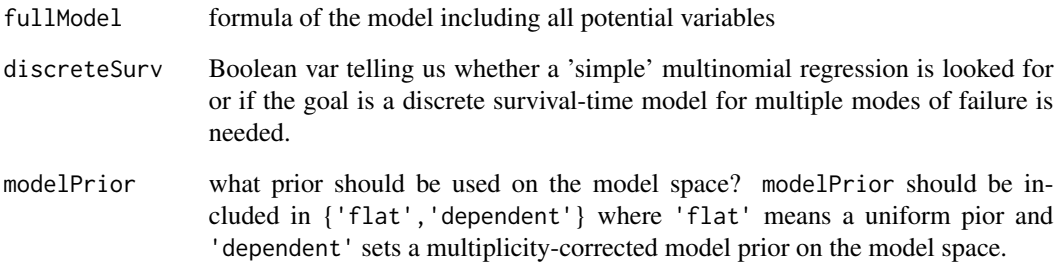

#### Value

a numerical vector with the prior model probabilities

#### Author(s)

Rachel Heyard

#### Examples

```
# the definition of the full model with three potential predictors:
FULL \le outcome \sim ns(day, df = 4) + gender + type + SOFA
# here we define time as a spline with 3 knots
priors <- model_priors(fullModel = FULL, discreteSurv = TRUE,
```

```
modelPrior = 'dependent')
```
<span id="page-6-0"></span>PIPs\_by\_landmarking *Posterior inclusion probabilities (PIPs) by landmarking*

#### Description

This function gives us the PIPs for each landmark.

#### Usage

```
PIPs_by_landmarking(fullModel, data, discreteSurv = TRUE, numberCores = 1,
 package = "nnet", maxit = 150, prior = "flat", method = "LEB",
  landmarkLength = 1, lastlandmark, timeVariableName)
```
#### Arguments

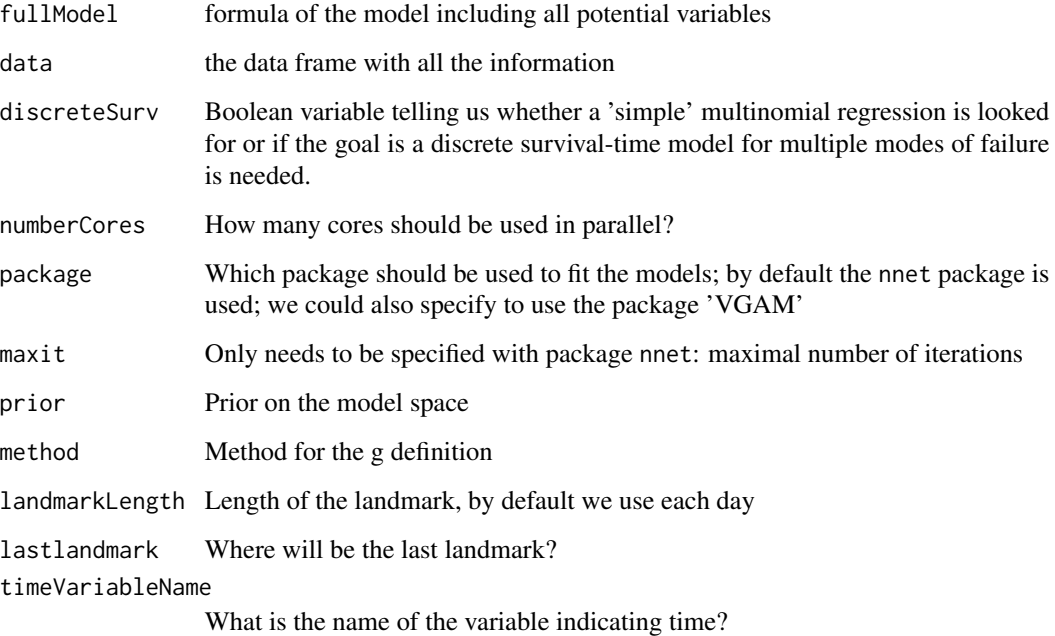

#### Value

a list with the PIPs for each landmark

#### Author(s)

#### Examples

```
# extract the data:
data("VAP_data")
# the definition of the full model with three potential predictors:
FULL \le outcome \sim ns(day, df = 4) + gender + type + SOFA
# here we define time as a spline with 3 knots
PIPs_landmark <- PIPs_by_landmarking(fullModel = FULL, data = VAP_data,
                                     discreteSurv = TRUE, numberCores = 1,
                                     package = 'nnet', maxit = 150,
                                     prior = 'flat', method = 'LEB',
                                     landmarkLength = 7, lastlandmark = 21,
                                     timeVariableName = 'day')
```
plot\_CSVS *Plot a CSVS object*

#### Description

Plot a CSVS object

#### Usage

```
plot_CSVS(CSVSobject, namesVar = NULL, shrunken = FALSE,
  standardized = FALSE, numberIntercepts, ...)
```
#### Arguments

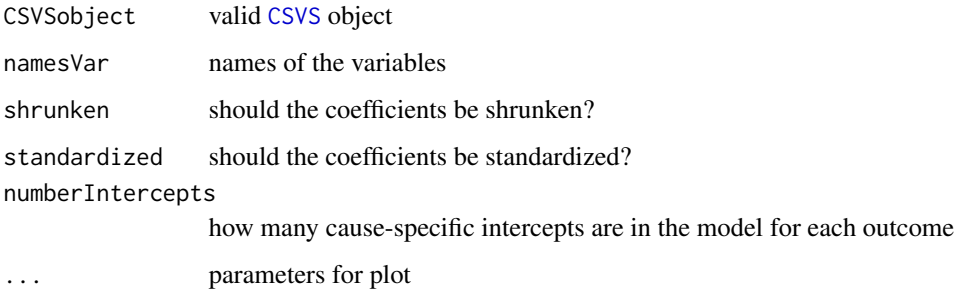

#### Author(s)

<span id="page-7-0"></span>

This function computes the posterior probability of all candidate models

#### Usage

```
PMP(fullModel = NULL, candidateModels = NULL, data = NULL,
 discreteSurv = TRUE, modelPrior = NULL, method = "LEB",
 prior = "flat", package = "nnet", maxit = 150, numberCores = 1)
```
#### Arguments

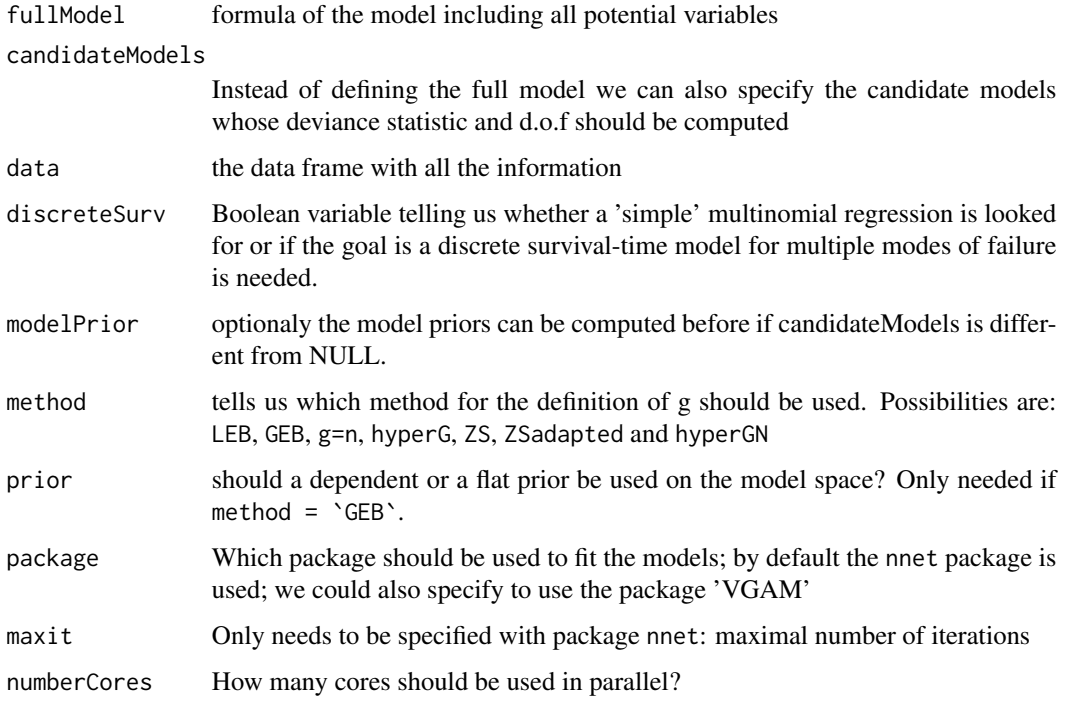

#### Value

an object of class TBF.ingredients

#### Author(s)

<span id="page-8-1"></span><span id="page-8-0"></span>

#### Examples

```
# extract the data:
data("VAP_data")
# the definition of the full model with three potential predictors:
FULL \le outcome \sim ns(day, df = 4) + gender + type + SOFA
# here we define time as a spline with 3 knots
# computation of the posterior model probabilities:
test <- PMP(fullModel = FULL, data = VAP_data,
            discreteSurv = TRUE, maxit = 150)
class(test)
```
PMP-class *Class for PMP objects*

#### Description

Class for PMP objects

postInclusionProb *Posterior inclusion probability (PIP)*

#### Description

This function computes the PIPs of all potential predictors

#### Usage

```
postInclusionProb(object)
```
#### Arguments

object An object of class PMP

#### Value

an named vector with all PIPs

#### Author(s)

<span id="page-9-0"></span>

#### <span id="page-10-0"></span>sample\_multinomial 11

#### Examples

```
# extract the data:
data("VAP_data")
# the definition of the full model with three potential predictors:
FULL \le outcome \sim ns(day, df = 4) + gender + type + SOFA
# here we define time as a spline with 3 knots
# computation of the posterior model probabilities:
test <- PMP(fullModel = FULL, data = VAP_data,
            discreteSurv = TRUE, maxit = 150)
class(test)
#computation of the posterior inclusion probabilities:
postInclusionProb(test)
```
sample\_multinomial *Samples from a PMP object*

#### Description

This function samples from a specific model inside a PMP object.

#### Usage

```
sample_multinomial(PMP_object, shrink = TRUE, data, which = "MPM",
 discreteSurv = TRUE)
```
#### Arguments

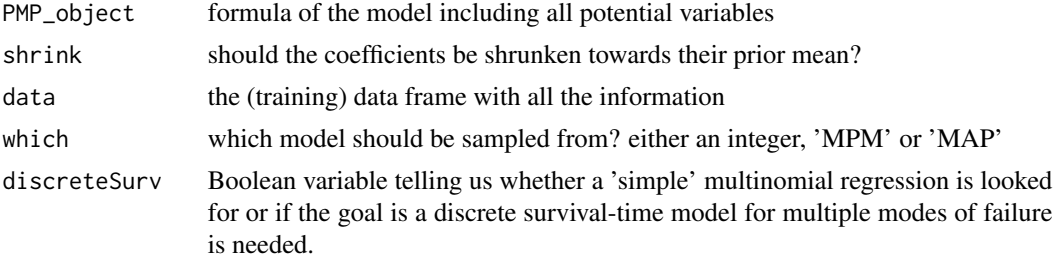

#### Value

returns an object with the model coefficients and supplementary information

#### Author(s)

This function computes the TBF as well as g

#### Usage

```
TBF(ingredients = NULL, fullModel = NULL, method = "LEB", data = NULL,
  discreteSurv = TRUE, prior = NULL, package = "nnet", maxit = 150)
```
#### Arguments

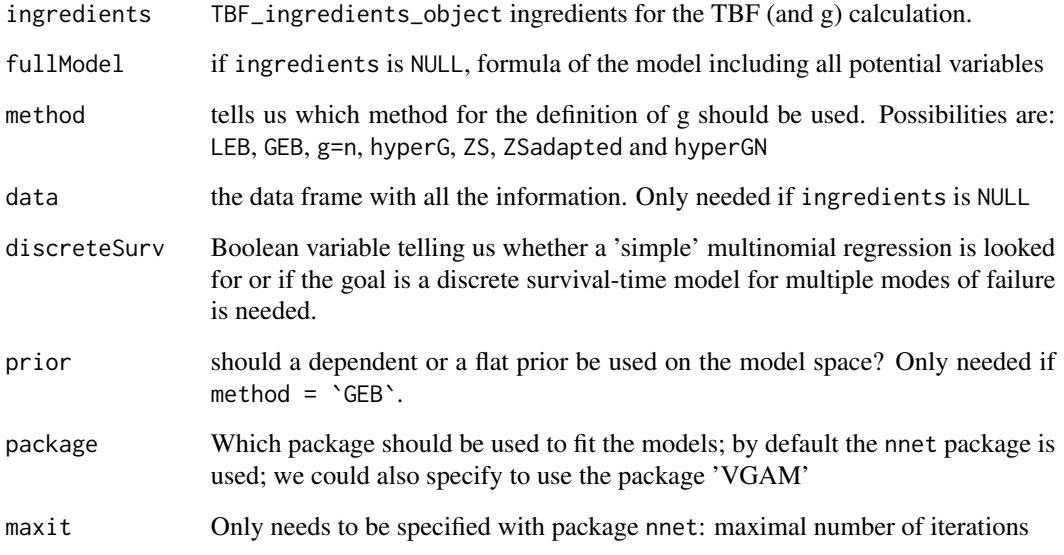

#### Value

A list with the TBF and the g (if it is fixed) for all the candidate models.

#### Author(s)

<span id="page-11-0"></span>

<span id="page-12-0"></span>This function calculates the ingredients needed to compute the TBFs: like the deviances with their degrees of freedom of the relevant candidate models.

#### Usage

```
TBF_ingredients(fullModel = NULL, data, discreteSurv = FALSE,
 numberCores = 1, candidateModels = NULL, package = "nnet",
 maxit = 150
```
#### Arguments

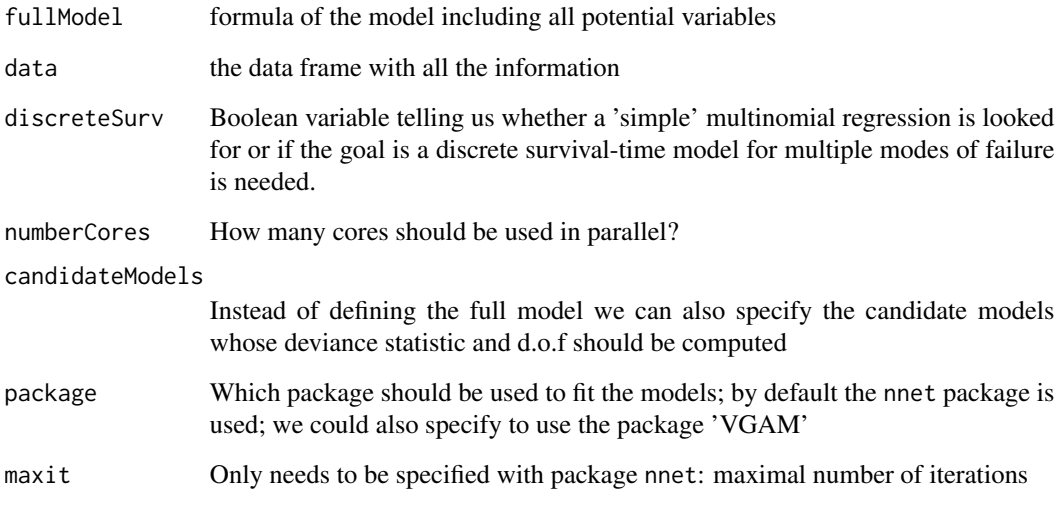

#### Value

an object of class TBF.ingredients

#### Author(s)

<span id="page-13-0"></span>

It is a tiny subset of the OUTCOMEREA database whose only perhaps will be to test an illustrate the functions of this package.

#### Usage

data(VAP\_data)

#### Format

A data frame with 1640 rows and 7 variables on 90 distinct patients:

ID distinct ID for each patient

day day of ventilation,  $day = 1$  is the first day of ventilation

type is it a medical or a surgical patient

**gender** gender of the patient,  $1 =$  male,  $0 =$  female

SAPSadmission the SAPS 2 score at admission to the ICU

SOFA the daily SOFA score

outcome final outcome after the first observation period

# <span id="page-14-0"></span>Index

∗Topic package TBFmultinomial-package, [2](#page-1-0)

AIC\_BIC\_based\_marginalLikelihood, [2](#page-1-0) all\_formulas, [3](#page-2-0) as.data.frame.PMP, [4](#page-3-0)

CSVS, [5,](#page-4-0) *[8](#page-7-0)*

model\_priors, [6](#page-5-0)

PIPs\_by\_landmarking, [7](#page-6-0) plot\_CSVS, [8](#page-7-0) PMP, *[4](#page-3-0)*, [9](#page-8-0) PMP-class, [10](#page-9-0) postInclusionProb, [10](#page-9-0)

sample\_multinomial, [11](#page-10-0)

TBF, [12](#page-11-0) TBF\_ingredients, [13](#page-12-0) TBFmultinomial *(*TBFmultinomial-package*)*, [2](#page-1-0) TBFmultinomial-package, [2](#page-1-0)

VAP\_data, [14](#page-13-0)